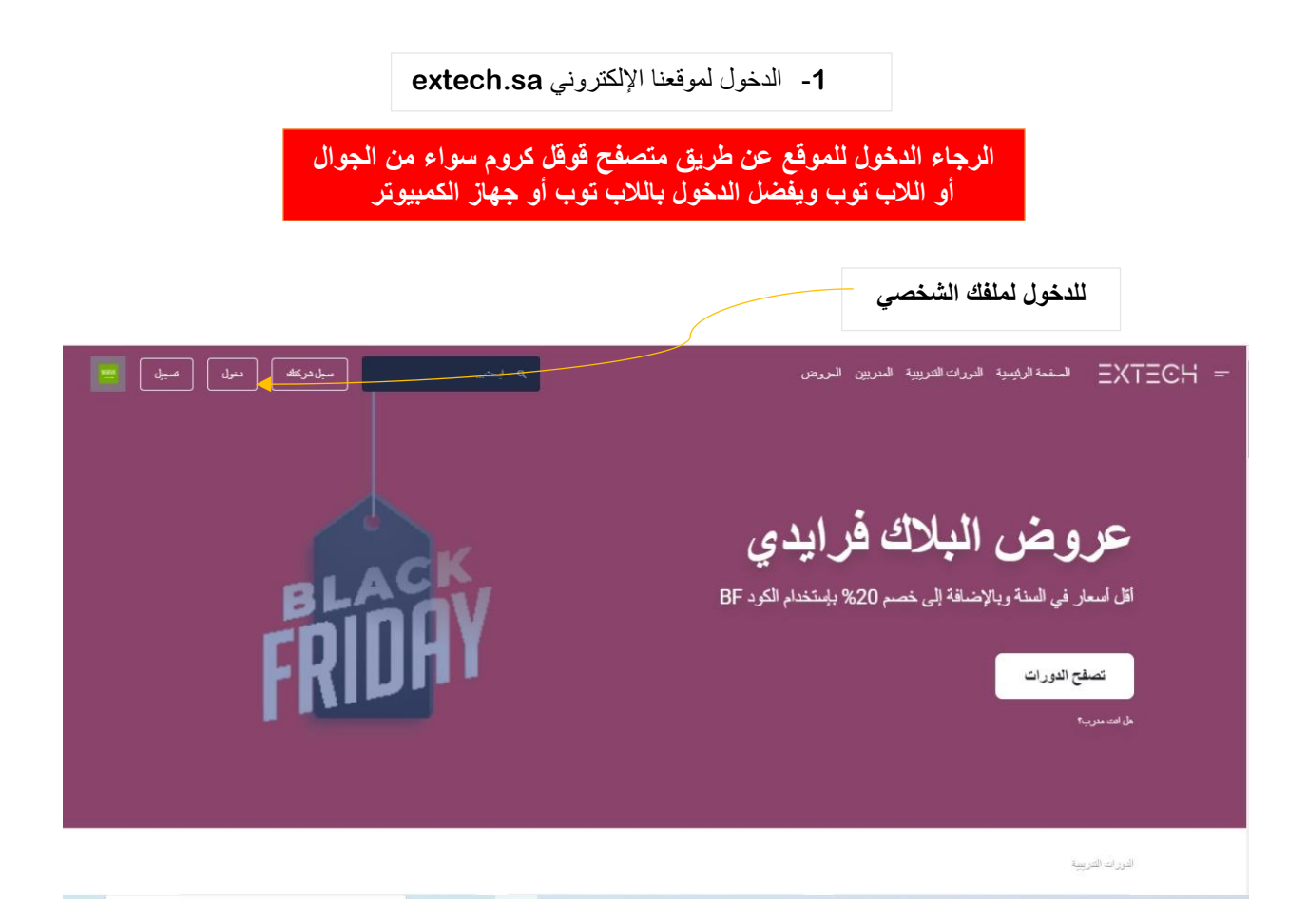

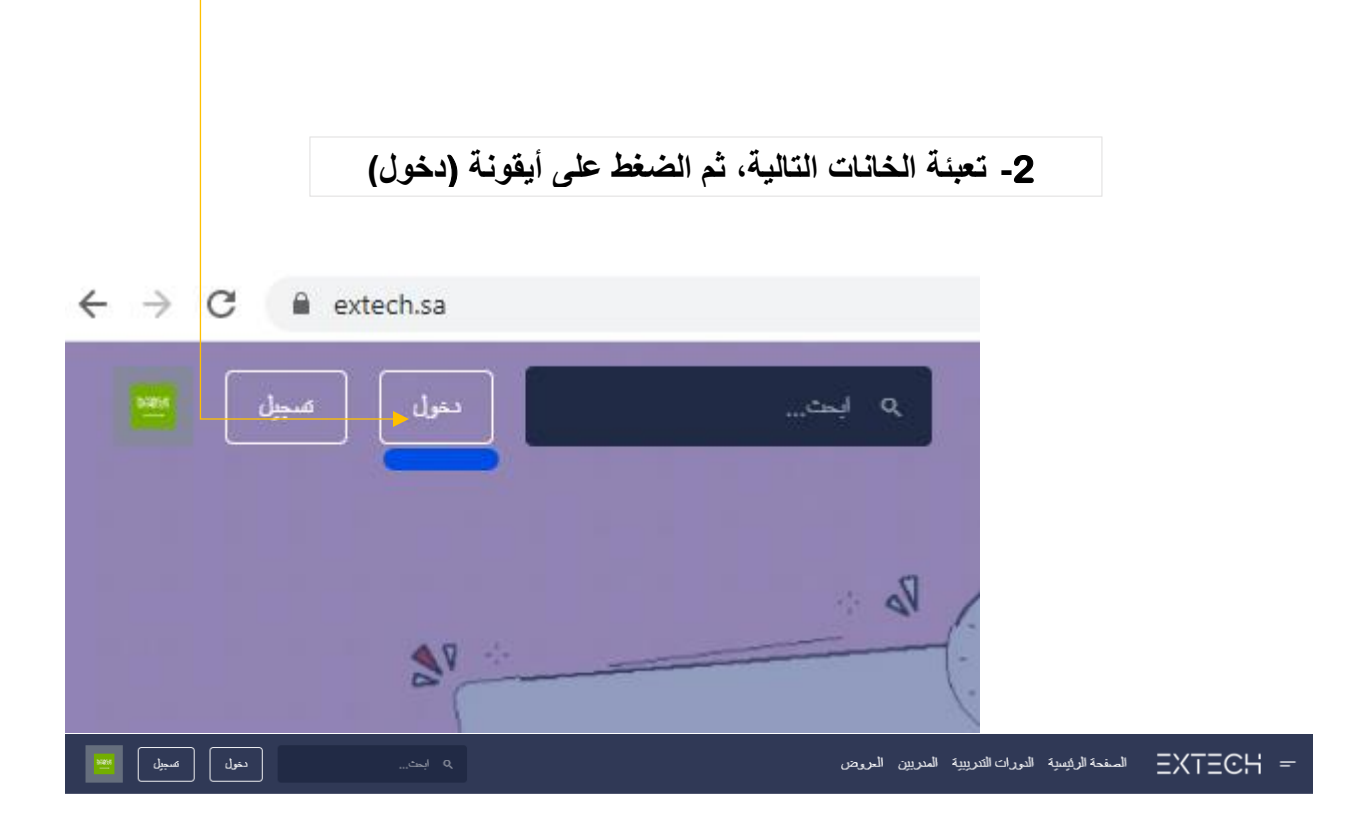

دخول المستخدم

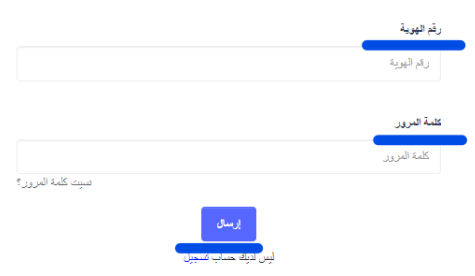

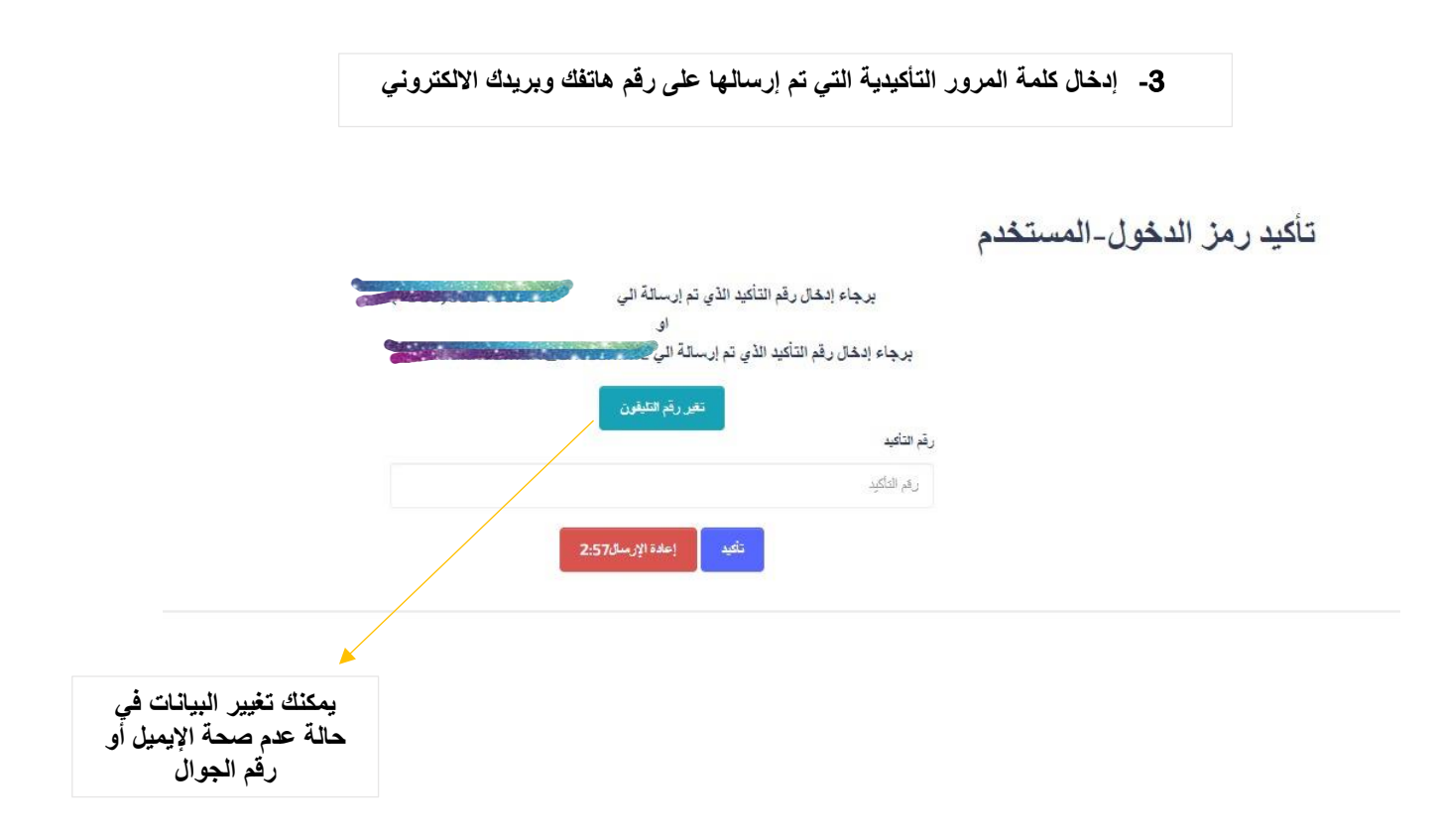

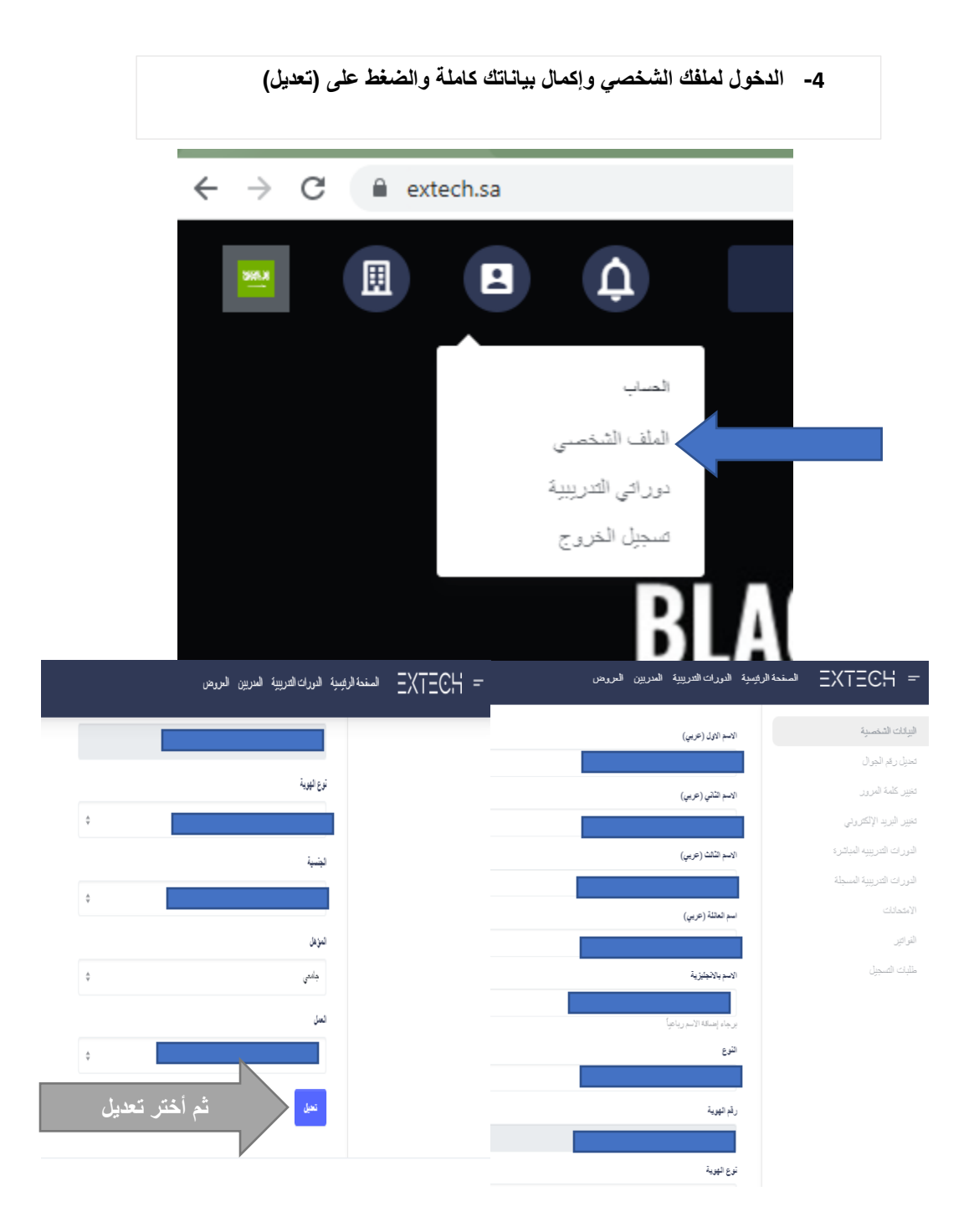

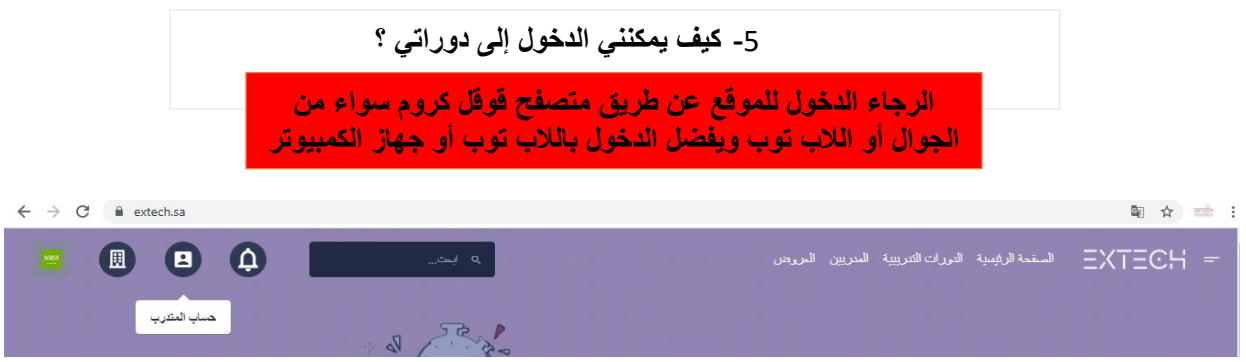

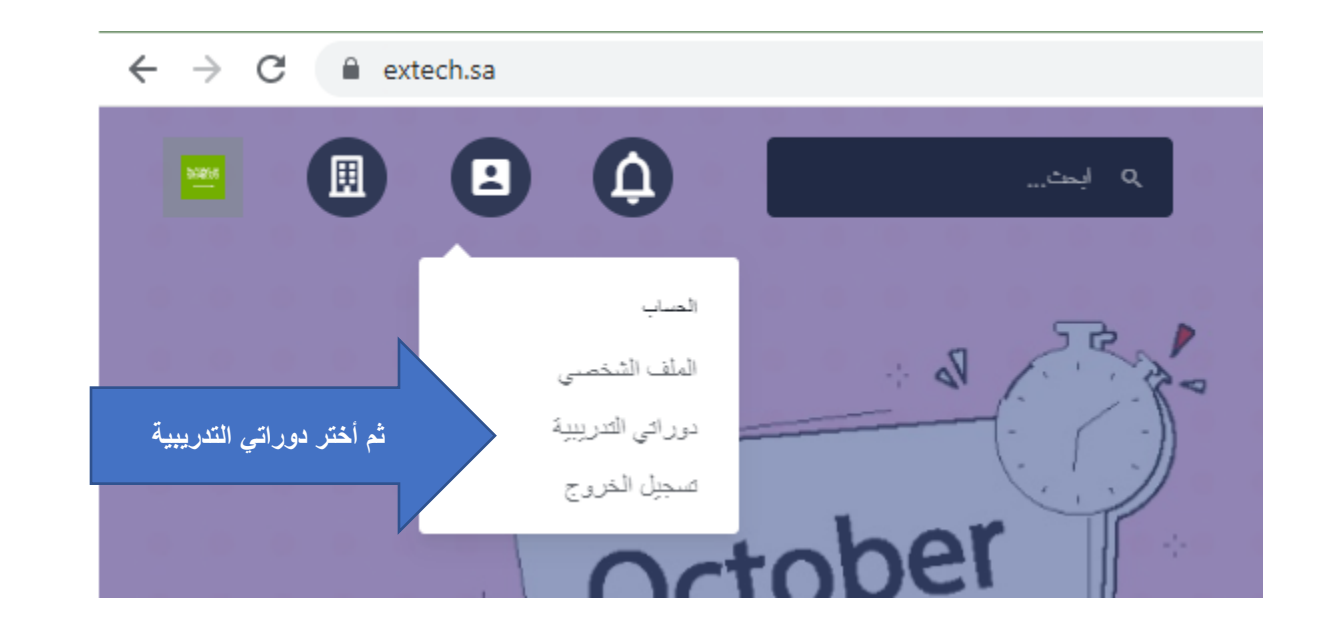

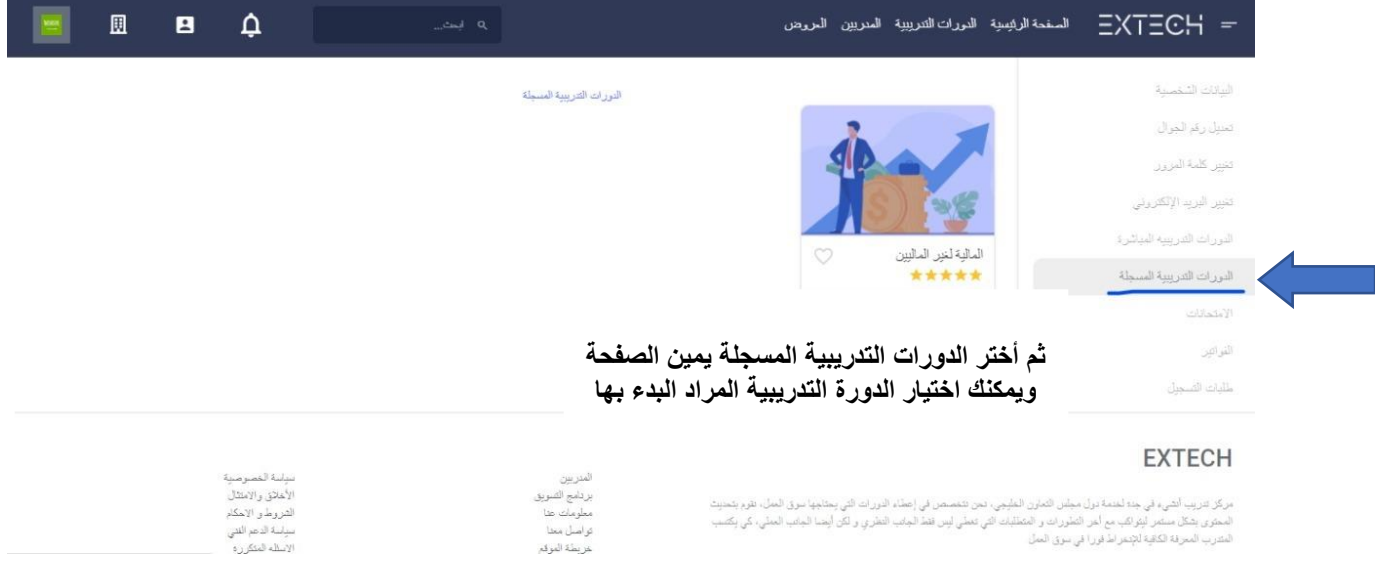

مركز تتريب أشيء في جه لخدة درل ميلس العربي الفليجي، بمن تتمسص في إصلاء الدردات التي يمتابها سوق المبل، نقرم يتمنيت<br>المعرى يشكل مستمر ليتراكب مع أمن التفررات و المتطلبات التي تعمّي لبس فقد الجانب العقري و لكن أيضنا الجانب

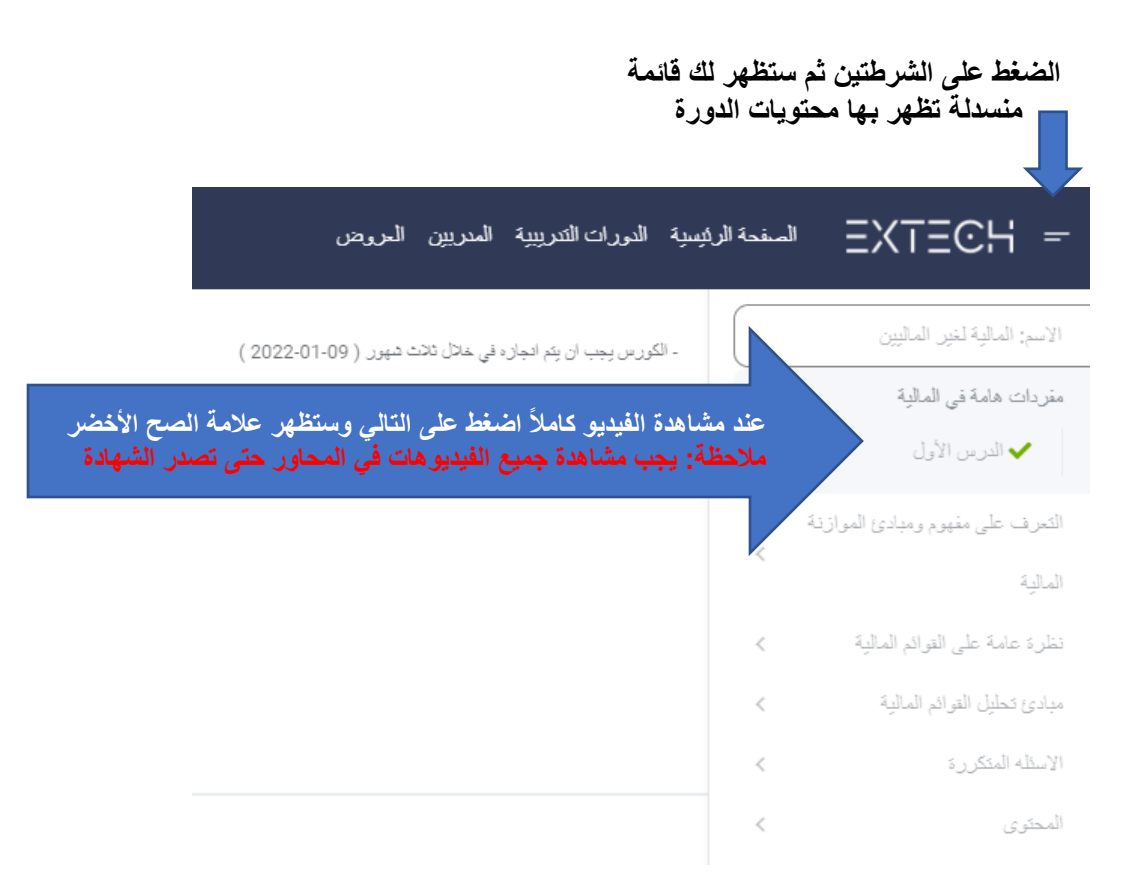

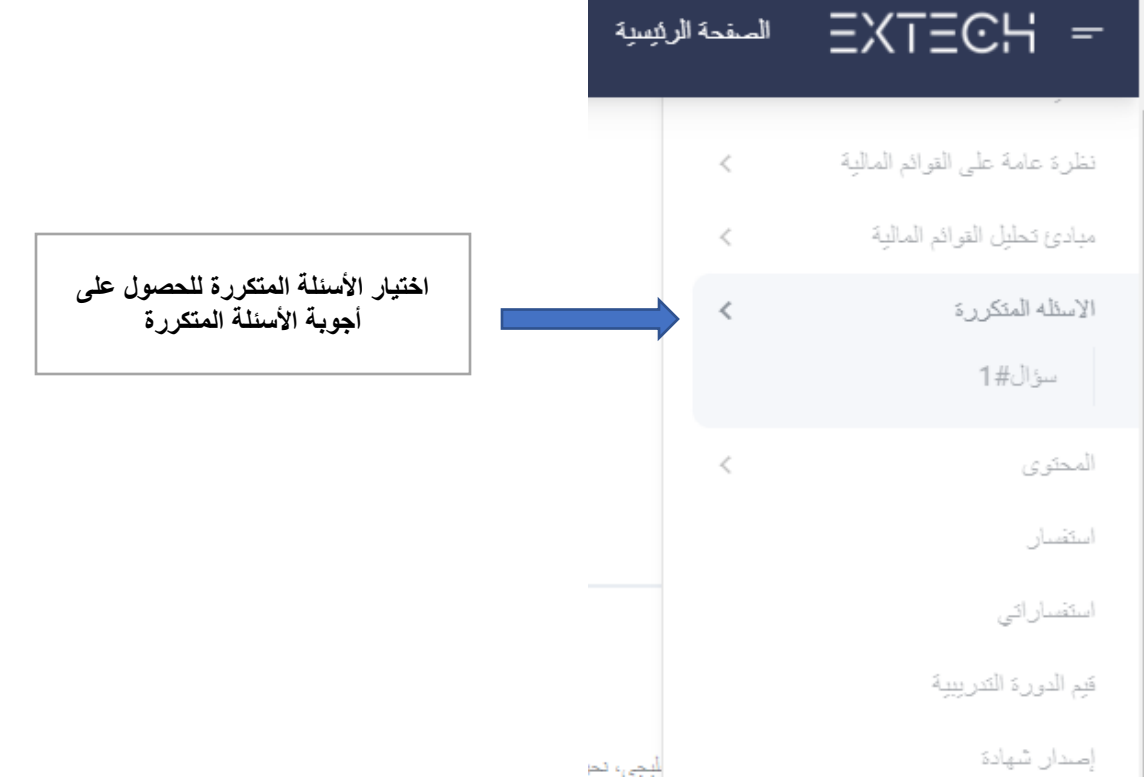

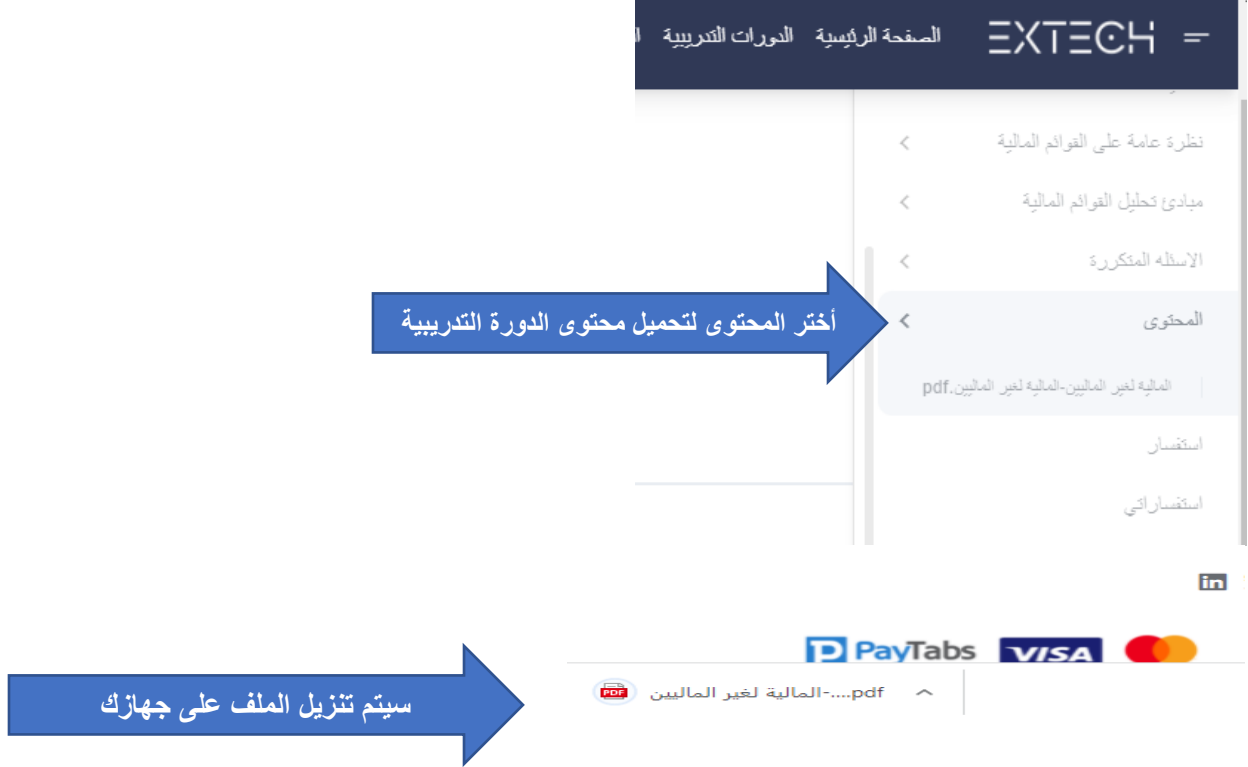

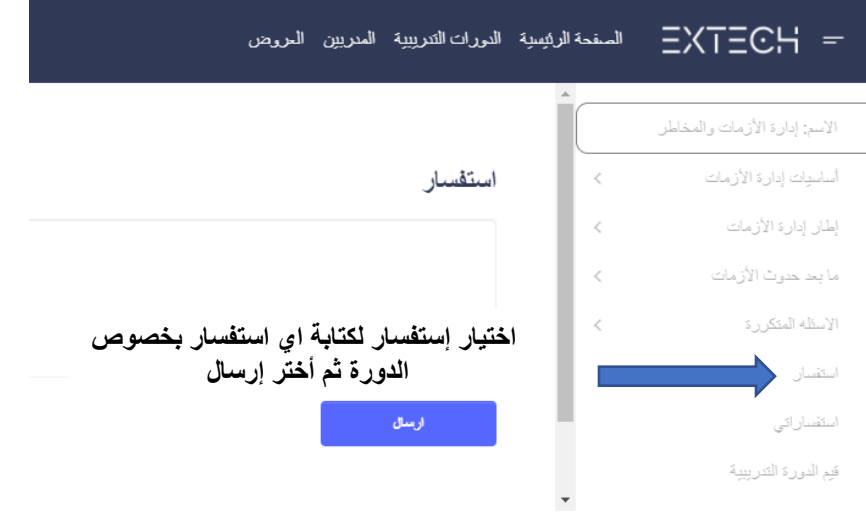

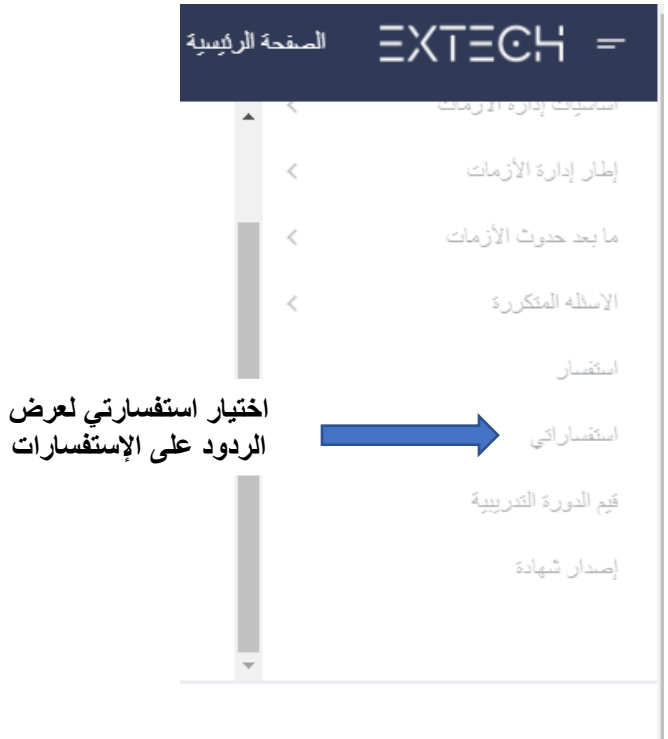

## **EXTECH**

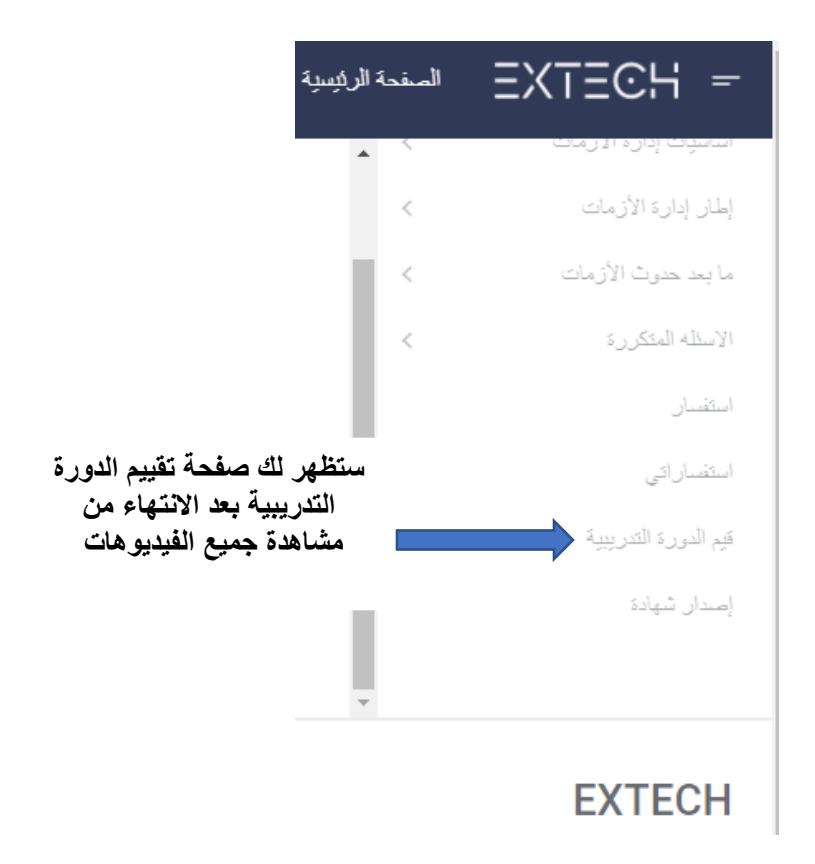

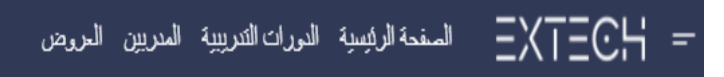

تقييمك لمحتوى الدورة وترابطه مع اهداف الدورة

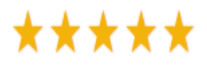

خمس تجوم ممثان، تجمة واحدة سئ

تقييمك للقيديوهات المقدمة هل ساهمت في تحقيق متطلبات

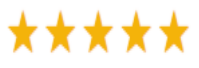

خمس تجوم ممثان، تجمة واحده سئ

هل ساعدتك التطبيقات العملية او الاختيارات في استيعاب ال

\*\*\*\*\*

خمس تجوم ممثان، تجمة واحده سئ

تقييمك لأداء المدرب وتمكنه من المادة العلمية

\*\*\*\*\*

خمس تجوم ممثان، تجمة واحدة سئ

تقييمك العام للدورة

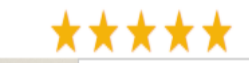

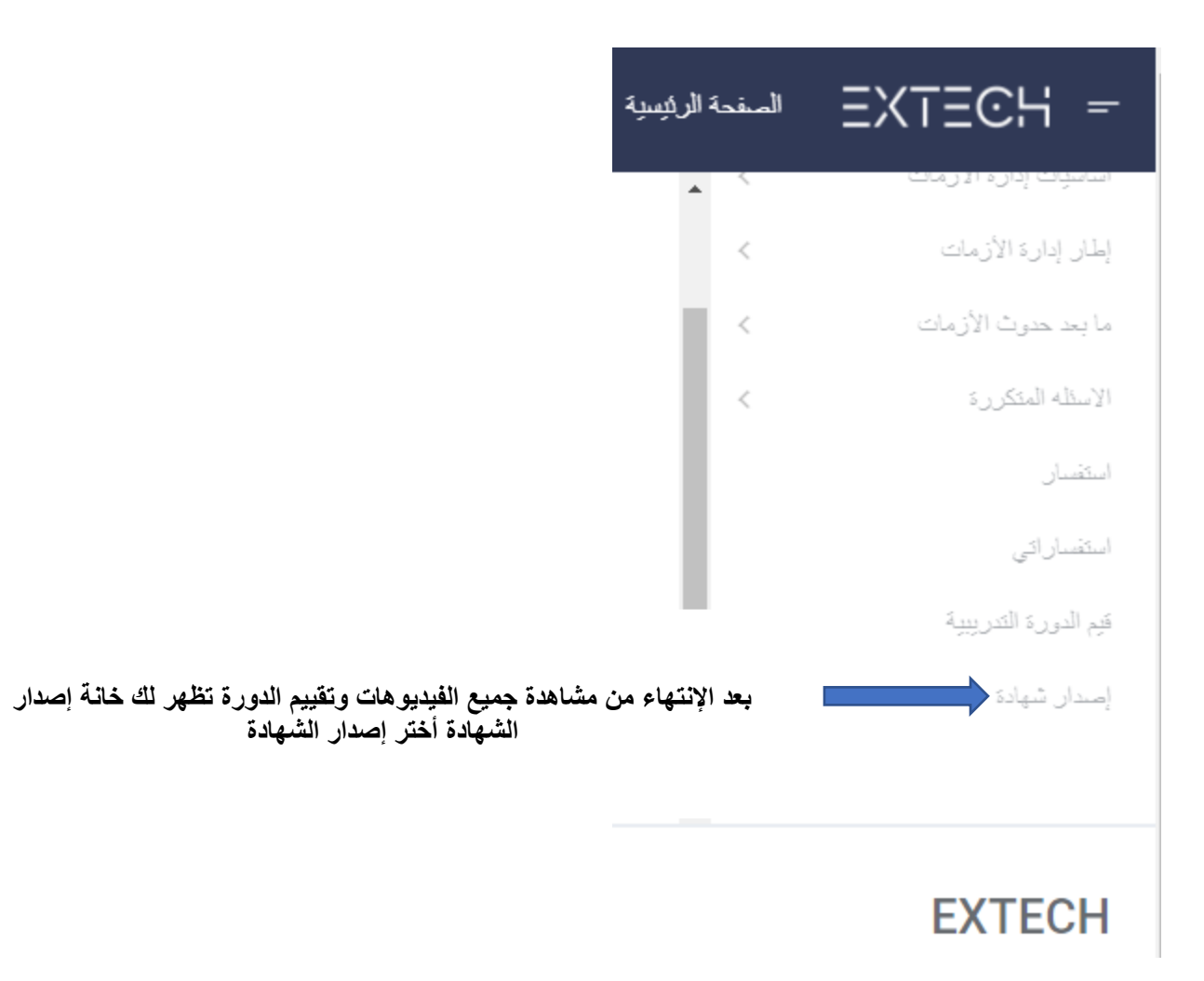

**بعد اإلنتهاء من مشاهدة جميع فديوات الدورة والتقييم ستظهر لك خانة إصدار الشهادة أختر إصدار الشهادة ثم أختر اللغة ثم عمل طباعة** 

**ستصدر لك شهادة معتمدة من المؤسسة العامة للتدريب المهني و التقني مالحظة: ان واجهتك مشكلة باإل صدار الرجاء التواصل مع فريق الدعم +966538577751**

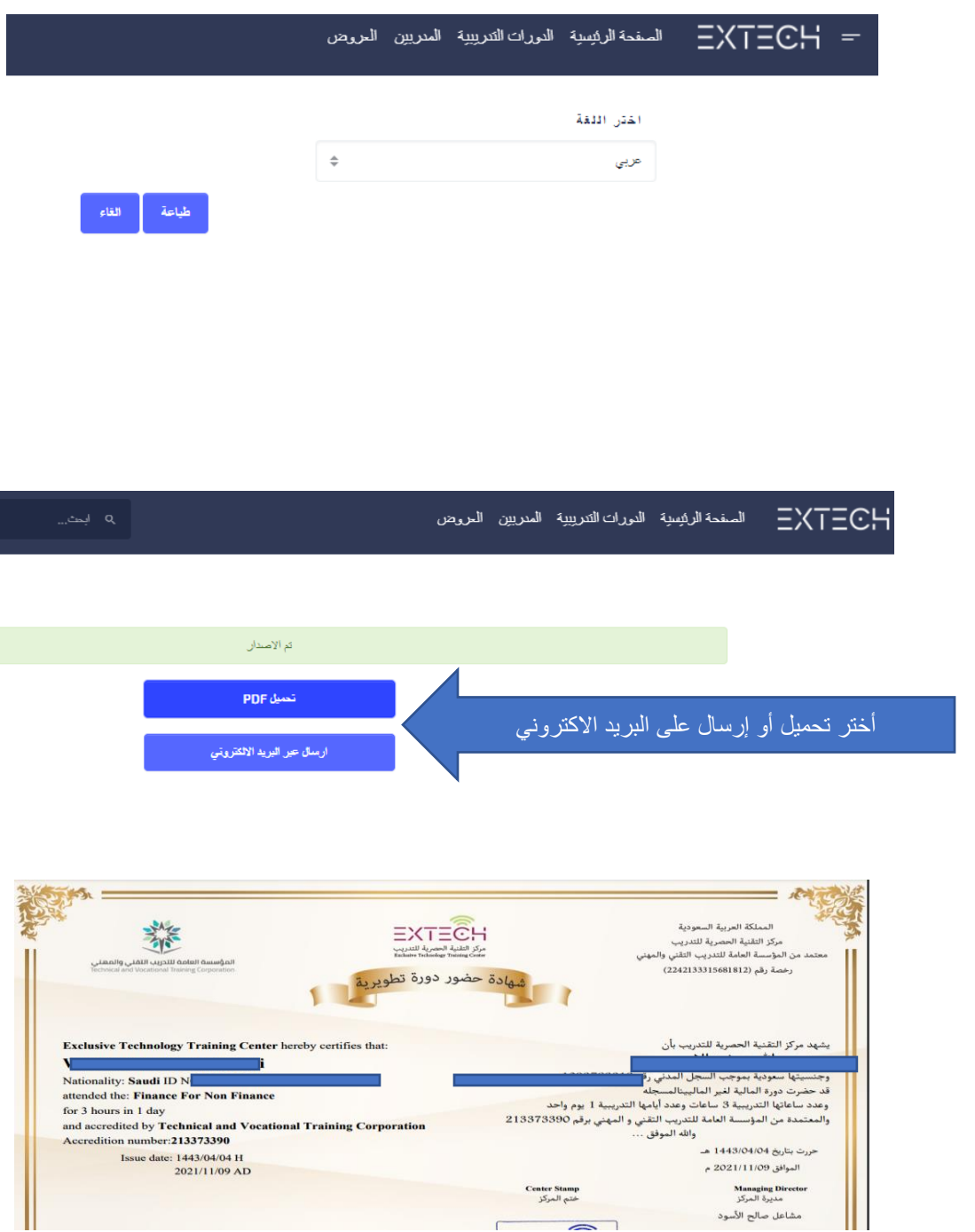

 $\epsilon$ 

## **نلتقي ان شاء هللا بدوراتنا القادمة ودمتم بخير**

**مركز التقنية الحصرية للتدريب**